# **BITS & BYTES** Google and You!

# **Introduction to iPhone/iPad**

adults

As mobile phones dominate the modern world, it's hard to keep up without them. This class will walk through the bones of your Apple devices. We will be exploring the settings of your iPhone/iPad to tailor them to your needs, and keep you up-to-date with the world. We will go over user and privacy settings, figure out iCloud, how to download apps and music, add email accounts, and much, much more. Hope to see you there!

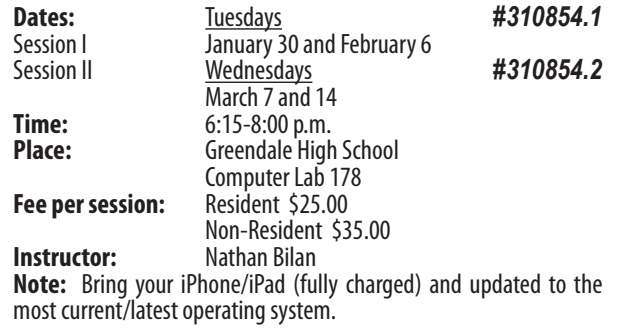

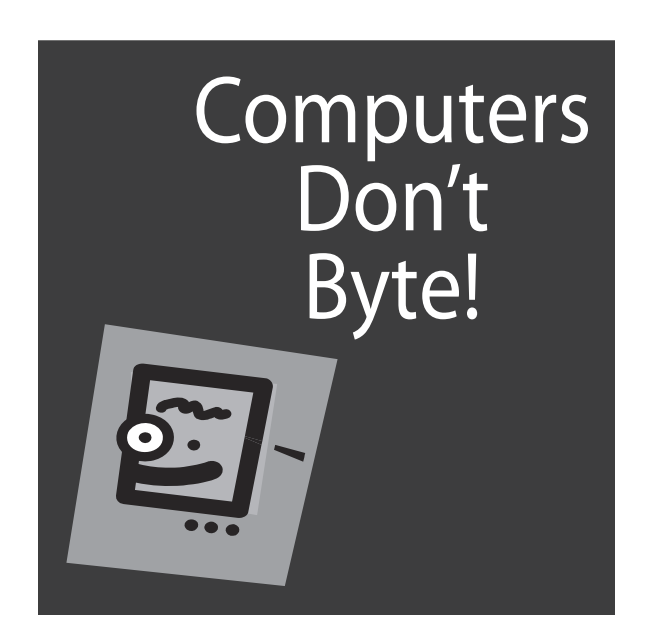

# **Beginner Facebook** adults

Why are so many people using Facebook, and why has it left many people with questions on what exactly it can be used for? This comprehensive class is geared to resolve any of those questions for beginners with Facebook and show you the ins-and-outs of why it can be used as a very powerful communicative tool.

In this course you will be learning how to create an account, find friends and family with pre-existing accounts, set your profile picture, set your privacy settings, write posts, upload pictures, send personal messages, personalize your account, create (and send) invitations to an event. Hope to see you there!

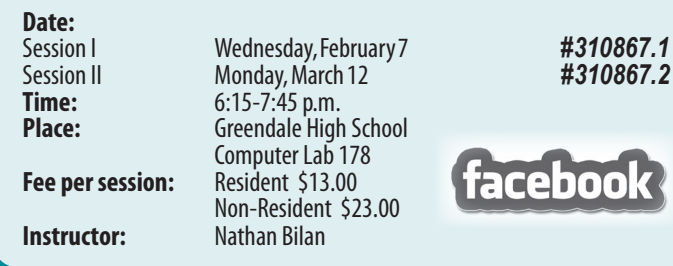

### **Basics of Social Media 101** adults *NEW!*

For anyone new to Social Media, in this class you will learn what social media is and how you can use it. You will go through how to use some of the most common/most popular types of social media like… Instagram, Snapchat, Whatsapp, QQ, Twitter, Google plus, and much more. This class is set into two sections. The first session you will be learning what each app of the social media is. In the second session, you will get a hands-on experience and go through the apps that were discussed with your device. Hope to see you there!

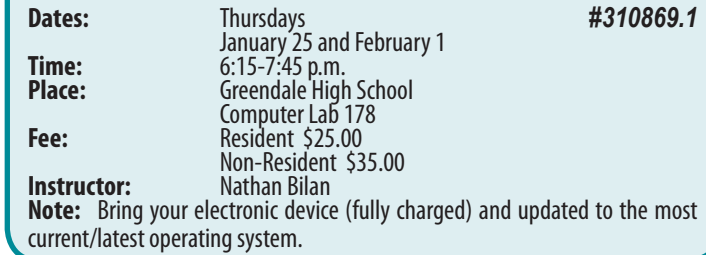

## adults

Here's your opportunity to learn how Google interacts with Mobile Devices (Tablets, Smartphone and iPad). Did you know that google can be used far more than as a search engine? This program is geared towards bringing participants to an advanced level of understanding dealing with the ins and outs of google apps so that you can learn how Google can transform your tablet or Smartphone (Apple or Android) into a GPS, Calendar, and messaging device all under one account. No need to remember handfuls of passwords when you know how to use Google to its fullest potential, as all of these helpful features are housed under a single account.

Specifically in this course you will be learning how to use Google Calendar, Google Maps, Google Plus/Chat, Google Images, Google Search, Shortcuts, and Gmail on your Mobile Tablet or Smartphone. Because this is a cloud program (you'll be learning about that too), it is completely compatible with both Apple and Android devices.

Learn how to use the powerful and free resource of Google to increase efficiency in both your personal and professional life. Hope to see you there!

 $\sqrt{2}$ 

 $\sqrt{2}$ 

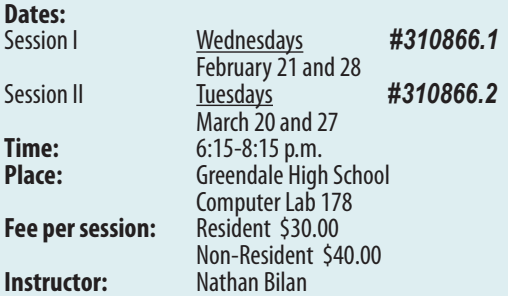

**Note:** Bring your laptop, electronic Tablet, Smartphone, or iPad (fully charged) to class. Must have a Gmail account already established and have a basic working knowledge of your account.

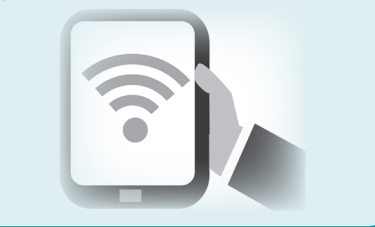